## SAP ABAP table /ISDFPS/ME\_WO\_OPERATION {DFPS: Order Operation - Mobile}

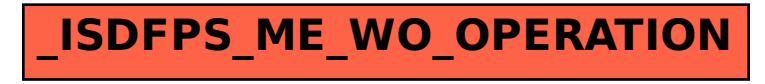